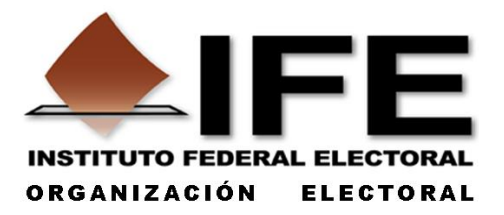

# **GUÍA PARA LA REVISIÓN DEL CONTENIDO DE LOS PAQUETES ELECTORALES Y LA APLICACIÓN DE LOS CUESTIONARIOS DEL ESTUDIO MUESTRAL DE LAS BOLETAS ELECTORALES UTILIZADAS EN LAS ELECCIONES FEDERALES DE 2012**

### **I. PRESENTACIÓN**

El 3 de octubre de 2012, el Consejo General del Instituto Federal Electoral aprobó la realización de cinco estudios sobre la documentación electoral utilizada durante el Proceso Electoral Federal (PEF) 2011-2012 (Acuerdo CG659/2012), entre los que se encuentran los siguientes:

- a) Estudio muestral de las boletas electorales utilizadas en las elecciones federales de 2012, coordinado por la Dirección Ejecutiva de Organización Electoral (DEOE). Su objetivo general es **conocer las características que presentan los votos anulados** en las elecciones de Presidente, senadores y diputados, así como establecer una **clasificación** de los tipos de **voto nulo** en función del tipo de marca registrada por los ciudadanos, con la finalidad de identificar la posible incidencia de error al emitir su voto y proponer líneas de acción para disminuir su ocurrencia.
- b) Estudio de la calidad de la capacitación, coordinado por la Dirección Ejecutiva de Capacitación Electoral y Educación Cívica (DECEyEC). Su objetivo es conocer la manera en que repercutió la Capacitación Electoral en la actuación de los ciudadanos que participaron como funcionarios de casilla en el pasado Proceso Electoral Federal, a través de ubicar –entre otros aspectos- errores en la **integración de los sobres con boletas sobrantes, votos válidos y votos nulos**. El propósito es identificar el origen de los errores e instrumentar los mecanismos necesarios para mejorar los programas de capacitación electoral.

Ambos estudios tienen como fuente de información la documentación contenida en los paquetes electorales, por lo que se dispuso reservar muestras de paquetes electorales, conforme a los diseños determinados por la Dirección de Estadística de la Dirección Ejecutiva del Registro Federal de Electores (DERFE) y de acuerdo con las necesidades de análisis requerido para el estudio de las boletas electorales por parte de la DEOE y la DECEyEC.

Con base en lo anterior y previo a la destrucción de los paquetes electorales del PEF 2011-2012, ordenada por el Consejo General, que se realizó del 12 y 26 de noviembre de 2012, la DEOE remitió a los órganos desconcentrados la relación de paquetes de la muestra para su resguardo y posterior análisis.

En esta Guía se describen los procedimientos y criterios que los vocales de las juntas distritales ejecutivas deberán seguir para recopilar la información contenida en los paquetes electorales y en las boletas, así como para realizar su captura en el Sistema de Cuestionarios.

### **II. ASPECTOS GENERALES**

De la revisión del contenido de los paquetes electorales se obtendrá información para atender dos objetivos: i) conocer las características de los votos anulados y ii) conocer cómo se llevó a cabo la integración del paquete electoral por parte de los funcionarios de mesa directiva de casilla, evidentemente en aquellos paquetes que no fueron abiertos para recuento.

# **A. Cuestionario a aplicar**

En función de los objetivos planteados, fue necesario diseñar dos cuestionarios estructuralmente diferentes, pero que en esencia recopilarán los mismos datos:

*Tipo 1: Básico*. Se aplicará a los paquetes identificados como **recontados**, por cada una de las elecciones. La revisión se realizará sobre las boletas clasificadas en sobrantes, votos por partido político, votos por coalición o coaliciones según el caso, y el resto de votos (nulos). No importará conservar la ubicación de las boletas en los sobres donde fueron guardadas.

*Tipo 2: Integración del paquete electoral*. Se aplicará exclusivamente a los paquetes identificados como **no recontados**, para cada una de las elecciones. La revisión se realizará por cada elección, comenzando por la de Presidente, siguiendo con diputados y concluyendo con senadores; se recabará un cuestionario por cada elección, por lo tanto, para cada paquete se llenarán 3 cuestionarios. Por cada elección se analizarán 4 situaciones: 1) boletas que se encuentren por fuera de los sobres, 2) las contenidas en el sobre de boletas sobrantes, 3) las contenidas en el sobre de votos válidos, y 4) las contenidas en el sobre de votos nulos. En este caso será importante conservar la integración del paquete, tal y como fue armado por parte de los funcionarios de mesa directiva de casilla y que no se combine su contenido.

La relación de paquetes de la muestra con la indicación del tipo de cuestionario a aplicar, así como la o las elecciones en las que se realizará la revisión –y que corresponde con las que se solicitó el resguardo de boletas en el mes de noviembre-, se detallará en el archivo de Excel con el nombre PAQ MTRA\_TIPO\_CUESTIONARIO\_xxyy.xlsx.<sup>[1](#page-2-0)</sup>

Los cuestionarios están diseñados para captar los datos de **una sola elección** (Presidente, senadores o diputados), por lo que para cada casilla seleccionada en la muestra se deberá aplicar el número de cuestionarios –hasta tres– según se indique en la columna de la elección correspondiente en el archivo de Excel antes referido.

#### **B. Estructura de los cuestionarios**

<span id="page-2-0"></span><sup>1</sup> Donde *xx* corresponde al número de la entidad federativa y *yy* al número del distrito electoral.

Los cuestionarios están estructurados en dos partes:

- I. Identificación de la casilla (pregunta 1) y tipo de elección (pregunta 2) de que se trate. En el caso particular de senadores y diputados, se dispone de un recuadro adicional para marcar si en dichas elecciones fue o no registrada la coalición parcial (PRI-PVEM).
- II. Preguntas referidas a las boletas y votos como sigue: a) boletas sobrantes, b) votos por partido político, c) votos por coalición, d) votos por candidatos no registrados, e) votos con otro tipo de marcación (lo que equivaldría a los votos nulos), f) tipo de material utilizado para marcar las boletas y votos, y en el caso de casillas especiales, g) el número de votos en que se marcó la leyenda "representación proporcional".
	- En el cuestionario *Tipo 1: Básico* se presentan 42 preguntas (preguntas 3 a 44) referidas exclusivamente a la marcación de todas la boletas y votos de la elección de que se trate.
	- En cambio, en el cuestionario *Tipo 2: Integración del Paquete Electoral*, esta sección está dividida a su vez en 4 apartados, según donde se encuentren las boletas dentro del paquete conformado por los funcionarios de MDC:
		- o Boletas **por fuera** de los sobres y dentro del paquete (preguntas 3 a 54).
		- o Sobre de **boletas sobrantes** (preguntas 55 a 107).
		- o Sobre de **votos válidos** (preguntas 108 a 160).
		- o Sobre de **votos nulos** (preguntas 161 a 213).

Por lo que respecta al llenado, en ambos cuestionarios se indican los pases que deben realizarse cuando la respuesta corresponde a cierto valor, asimismo se indican verificaciones que deberán realizarse para asegurar la consistencia de los datos.

# **C. Sustracción y devolución de los paquetes electorales seleccionados en la bodega**

Conforme a los lineamientos para la apertura y cierre de bodegas se extraerán los paquetes resguardados. Después de la revisión se devolverán debidamente cerrados y sellados a la bodega; en el caso de los paquetes **no recontados** se garantizará que tras ser revisados queden integrados tal y como se encontraron al momento de abrirlos.

#### **D. Conceptos básicos**

Antes de describir detalladamente el procedimiento para la revisión del paquete, es importante tener presentes las clasificaciones de las boletas y votos. Cabe recordar que en este estudio no se calificarán los votos como "válidos" o "nulos" solamente se clasificarán de acuerdo con la forma en que se encuentran marcados.

A continuación se presentan las categorías que deberán tomarse en cuenta durante la revisión y registro de la información en los cuestionarios; a manera de ejemplo se muestran algunos gráficos, lo cual no significa que sean los únicos casos que se puedan encontrar.

**Boletas sobrantes:** Son aquéllas que no se usaron, incluye tanto las que están adheridas al talón del block, como aquéllas que se separaron y no tienen muestras de que fueron dobladas. Pueden estar canceladas con dos rayas diagonales o en blanco.

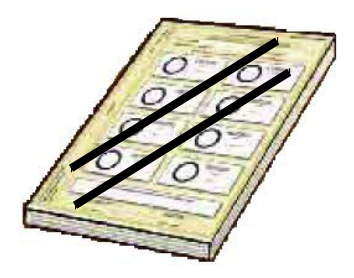

**Votos***:* Todas las boletas con muestra de que **fueron dobladas** y que contienen alguna marca, dos o más marcas, están en blanco, están marcadas en gran parte de la boleta, así como las combinaciones de marcas.

*Nota:* Se considera como marca **cualquier señal, dibujo o anotación** realizada por el ciudadano, inclusive si se trata de una palabra altisonante. Ejemplos: paloma  $(\sqrt{)}$ , cruz  $(X)$ , carita  $(\circledcirc)$ , etc.

 **Votos para partidos políticos**: Son aquellas boletas marcadas en **un solo recuadro** o en un solo emblema de partido político.

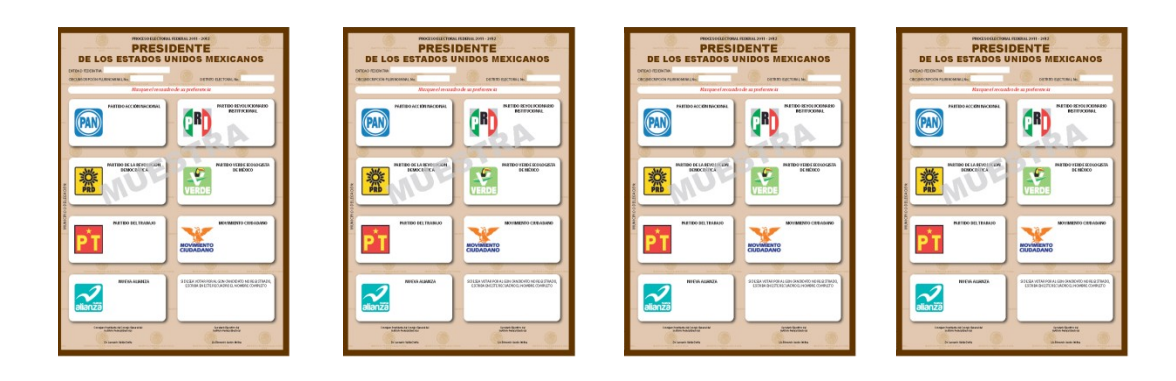

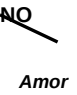

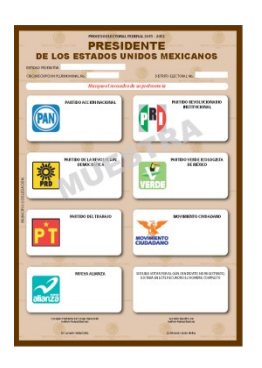

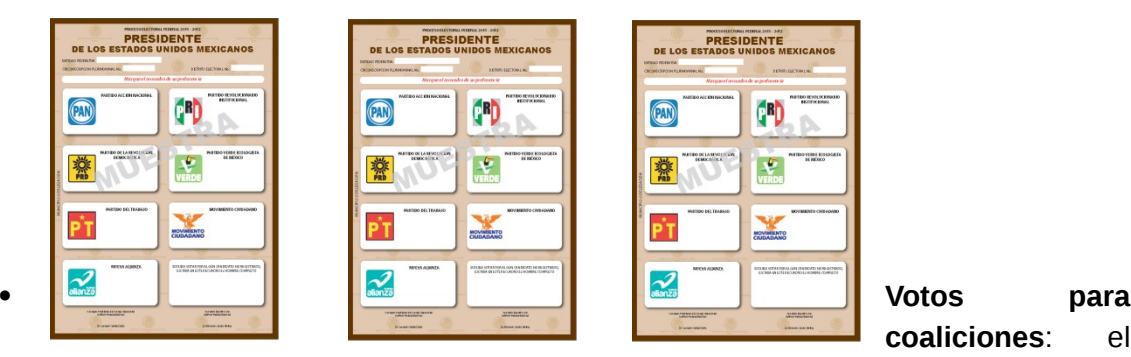

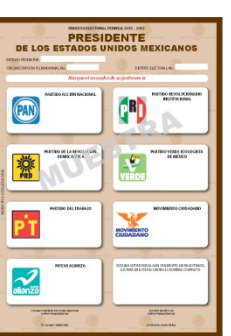

**coaliciones**: el

elector marcó en la boleta **dos o tres recuadros**, en su caso, siempre y cuando en el distrito se haya registrado coalición entre los partidos cuyos emblemas marcó:

 $\circledcirc$  $\mathbf{D}_{\mathrm{c}}$ 登  $\sum_{\text{vall}}$ 

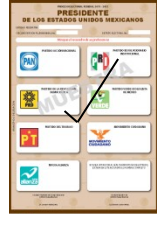

PRI-PVEM PRD-PT-MC

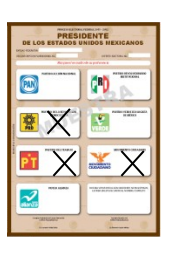

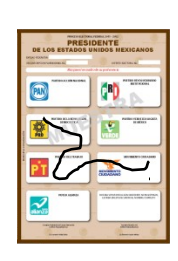

#### PRD-PT PRD-MC

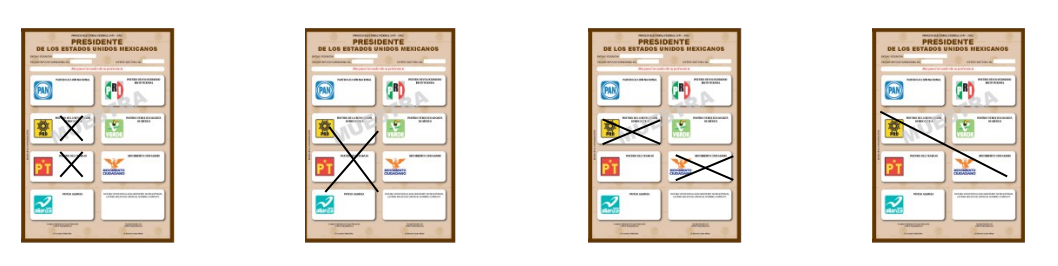

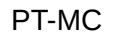

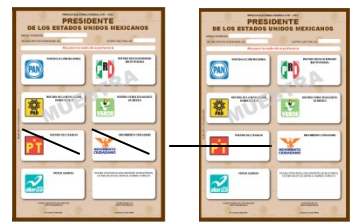

 **Votos con marca(s) solamente en el recuadro de candidatos no registrados (CNR):**

5

Se consideran marcas en el recuadro de candidatos no registrados todos los nombres (reales o ficticios), sobrenombres (apodos), movimiento, leyendas legibles e ilegibles, dibujos, símbolos, etc., que sea evidente que el elector quiso anotar dentro del recuadro.

 Votos que **hacen referencia a nombre** (real o ficticio), sobrenombre (apodo), movimiento y leyendas legibles en el espacio de

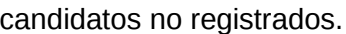

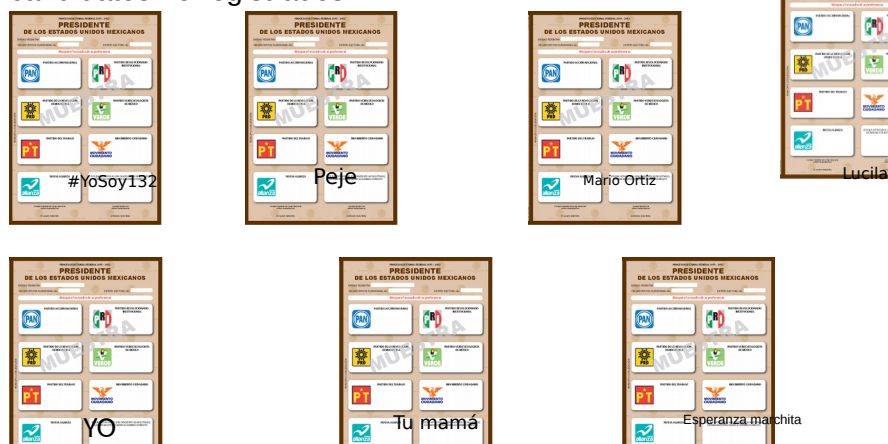

 $\checkmark$  Votos con marcas en el espacio de candidatos no registrados que tienen **dibujos o símbolos**.

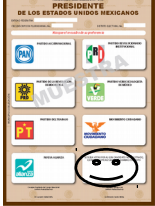

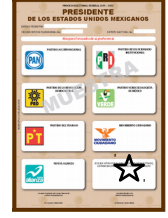

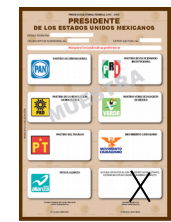

 Votos con marcas en el espacio de candidatos no registrados **diferentes** a las dos categorías anteriores.

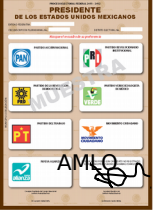

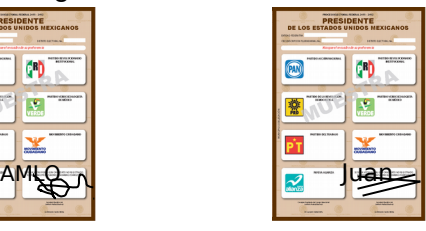

*Cabe recordar que no se trata de calificar los votos, únicamente de describir las marcas o anotaciones que hizo el elector.*

- **Votos distintos a las categorías de votos por partidos políticos, coaliciones o candidatos no registrados:**
- $\checkmark$  Votos que no contienen marca (en blanco).

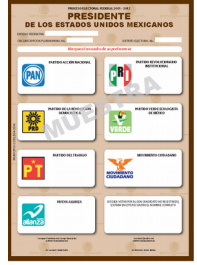

 Votos marcados en **dos recuadros** de partidos políticos que **no** estuvieron coaligados en el distrito.

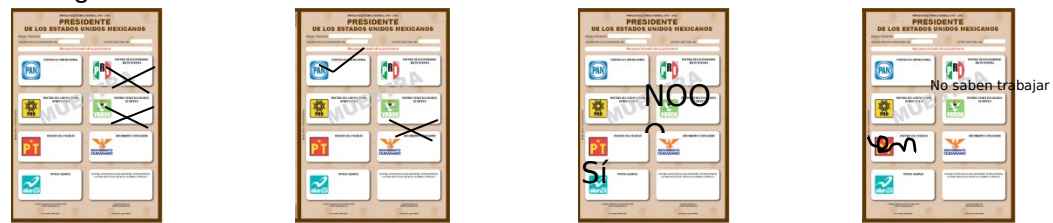

 Votos marcados en **un recuadro** de partido político **y en el espacio** de candidatos no registrados.

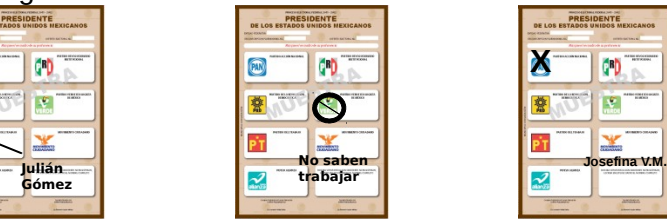

**DE LOS E**  $\circledR$ 

Votos con marcas en **tres recuadros** de partido político **no** coaligados.

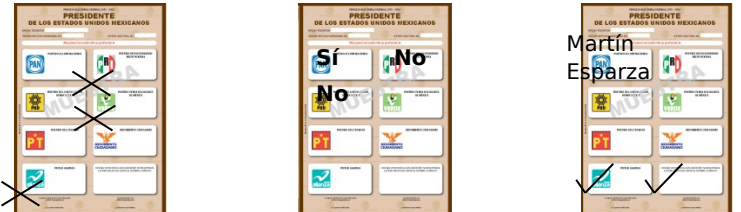

 Votos con marcas en recuadros de **una coalición registrada** y en el espacio para candidatos no registrados.

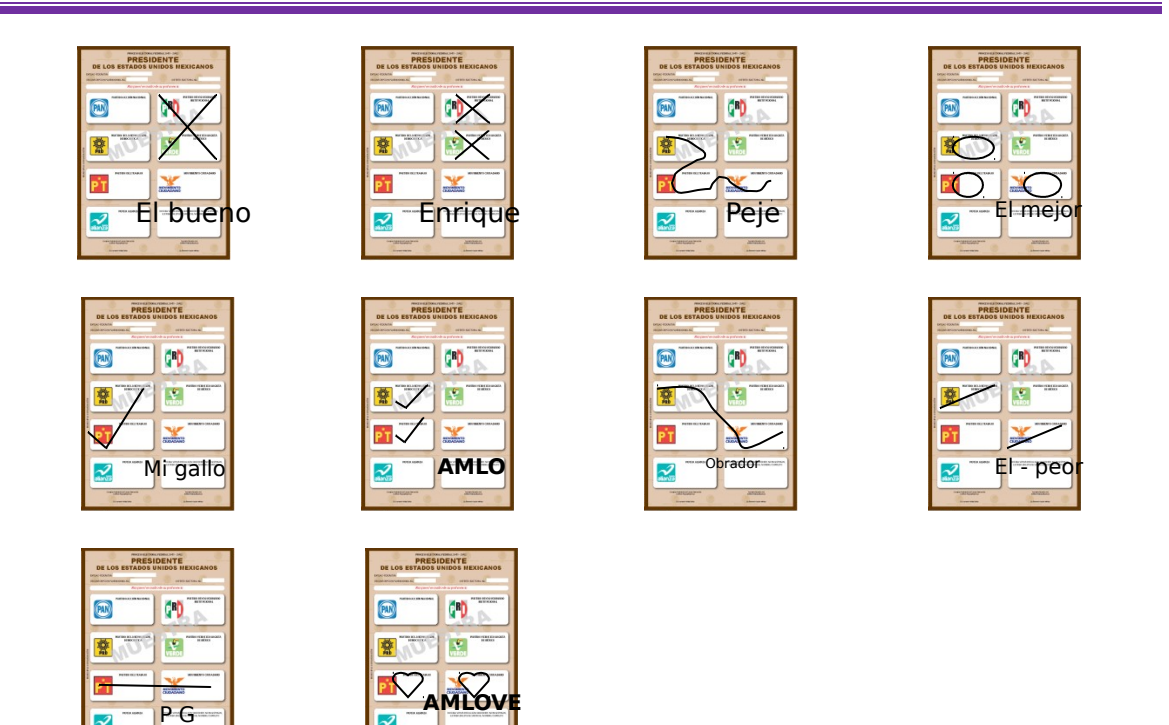

 $\checkmark$  Votos marcados en el recuadro de un partido político o en los recuadros de partidos políticos que estuvieron coaligados en el distrito y **cancelados con dos rayas** diagonales (similar a cancelación de las boletas sobrantes).

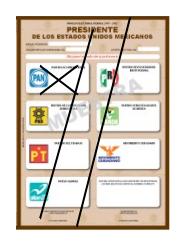

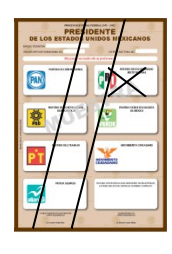

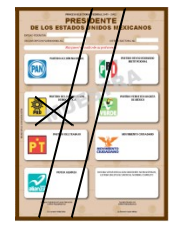

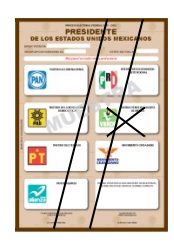

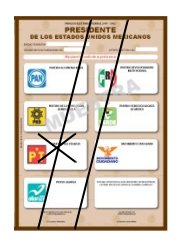

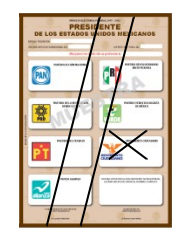

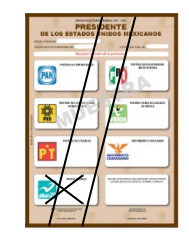

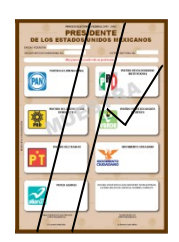

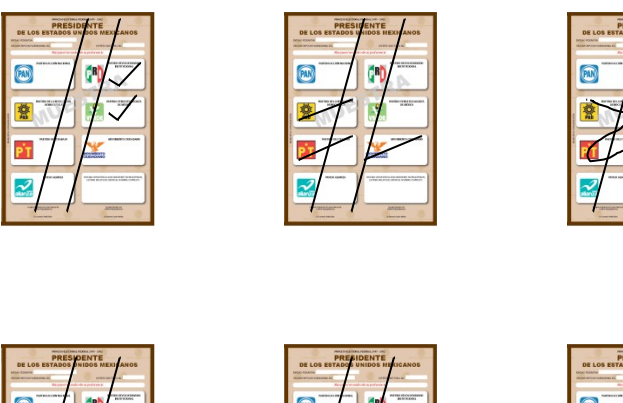

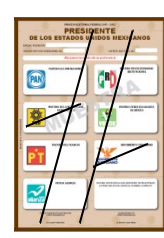

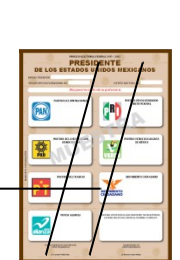

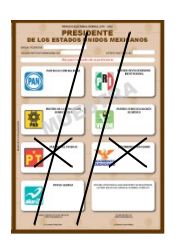

- Votos marcados en **toda o la mayor parte** de la boleta (cuatro o más recuadros):
	- Marcas individuales en los **siete recuadros** de partidos políticos y alguna marca adicional, en toda la boleta, parte de la boleta o espacio de candidatos no registrados.

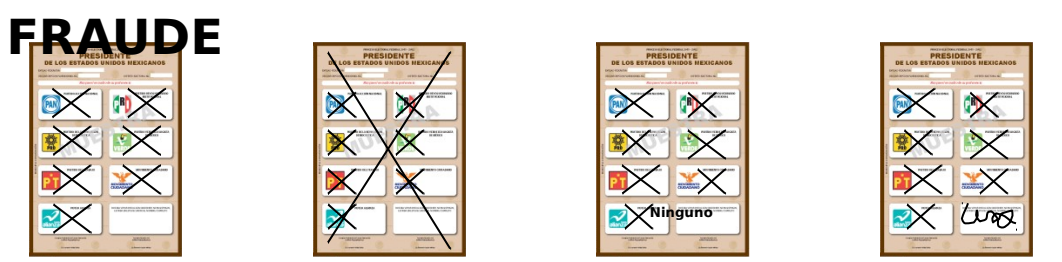

- Marcados en toda o mayor parte de la boleta con una **cruz grande**.

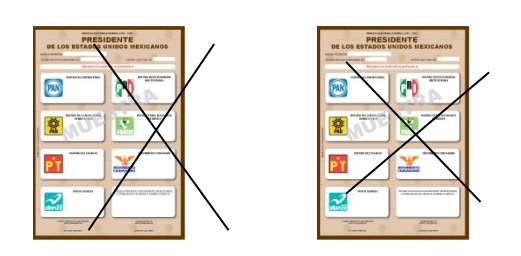

- Marcados en toda o mayor parte de la boleta con un **círculo tachado** por una cruz.

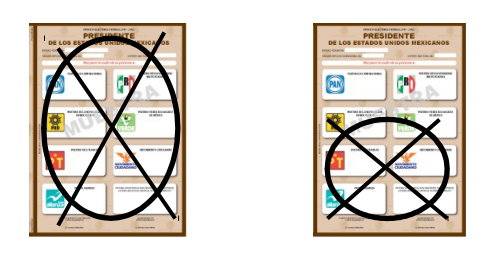

- Marcados únicamente con **texto legible** en toda o la mayor parte de la boleta o en el espacio de candidatos no registrados.

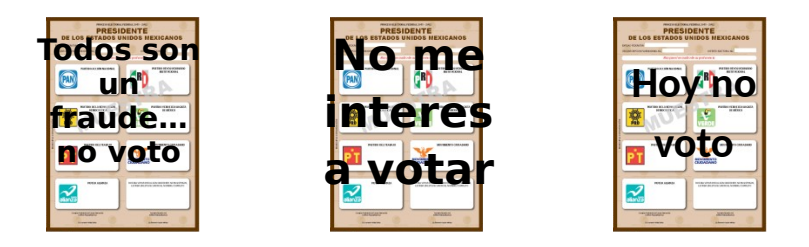

- Votos con **marca(s) trazo(s) dibujo(s) o texto(s) no legible(s)** diferente(s) a una cruz grande o círculo tachado.

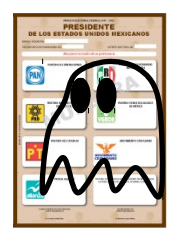

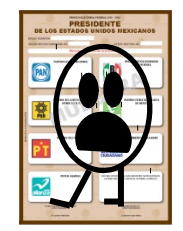

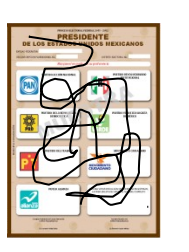

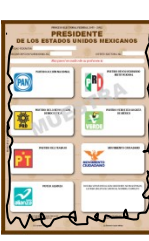

-Votos marcados **de forma diferente** a los 5 subgrupos anteriores (incluyendo combinaciones)

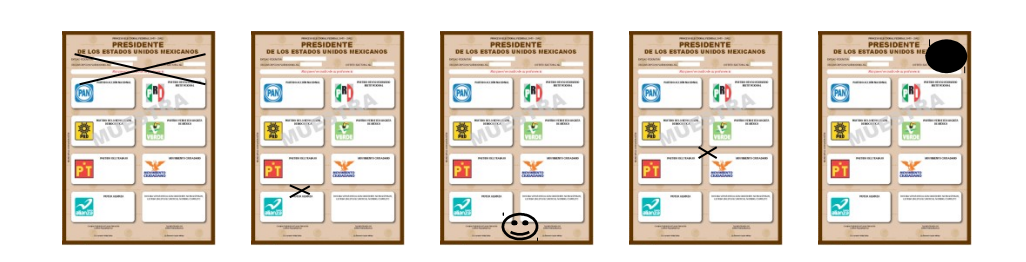

## **Importante: Cada voto debe pertenecer únicamente a un subgrupo.**

# **III. PROCEDIMIENTO DE REVISIÓN DEL CONTENIDO DE LOS PAQUETES ELECTORALES Y LLENADO DEL CUESTIONARIO.**

Previo a la revisión que se vaya a realizar de cada elección por paquete, deberá contarse con el cuestionario impreso que se vaya a aplicar y llenarse la primera sección correspondiente a la identificación de la casilla y al tipo de elección (Presidente, senadores y diputados) y en su caso, si se registró la coalición parcial en las dos últimas.

### **III.1. Aplicación del cuestionario** *Tipo 1: Básico*

#### *Paso 1*

Extraiga las boletas y votos contenidos en los sobres de la elección que se vaya a analizar, incluso aquellos que se hayan encontrado por fuera de los sobres y correspondan a la elección respectiva. Proceda a agrupar las boletas y votos, no importando el sobre en que estaban contenidos, conforme se indica en el *paso 2*.

Con ayuda de la Tabla del Anexo, identifique las preguntas a que da respuesta la revisión que se realiza en cada paso y anote las respuestas en el cuestionario. Ponga especial atención en las validaciones que se indican en el cuestionario con la finalidad de que los datos sean consistentes.

Después de la revisión de cada grupo de boletas o votos, devuélvalos a su lugar original en la mesa de trabajo indicado en el *paso 2*.

#### *Paso 2*

Con base en la clasificación referida en el apartado II como sigue:

- $\bullet$  Boletas sobrantes (A).
- Votos para partidos políticos (B).
- Votos para coaliciones (C), se incluye la coalición parcial PRI-PVEM, siempre y cuando ésta se haya registrado en la elección que se revisa, en el distrito.
- Votos marcados solamente en el espacio de candidatos no registrados (D).

 Votos distintos a las categorías de votos por partidos políticos, coaliciones o candidatos no registrados (E).

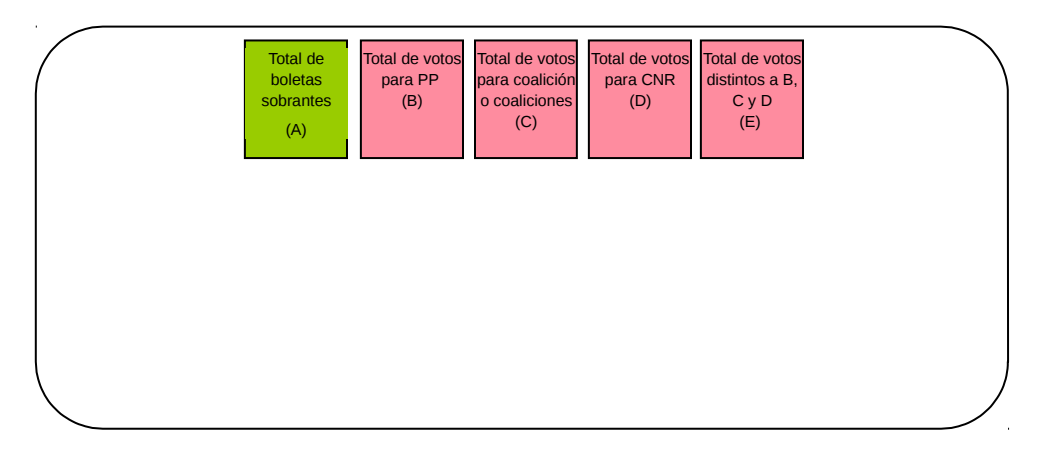

PP = partido político CNR = Candidato no registrado

*Obsérvese que los grupo de votos B, C, D y E corresponden al total de votos (tanto válidos como nulos).*

#### *Paso 3*

Del grupo de boletas sobrantes (A) identifique cuántas de ellas están **canceladas con dos rayas diagonales** hechas con tinta, de forma tal que permita indicar si son *Todas*, *La mayoría* (casi todas), *Algunas* (alrededor de la mitad), *Pocas* (menos que la mitad) o *Ninguna*.

#### *Paso 4*

Del grupo de votos para partidos políticos (B) cuente el total de ellos sin importar cuántos corresponden a cada partido político.

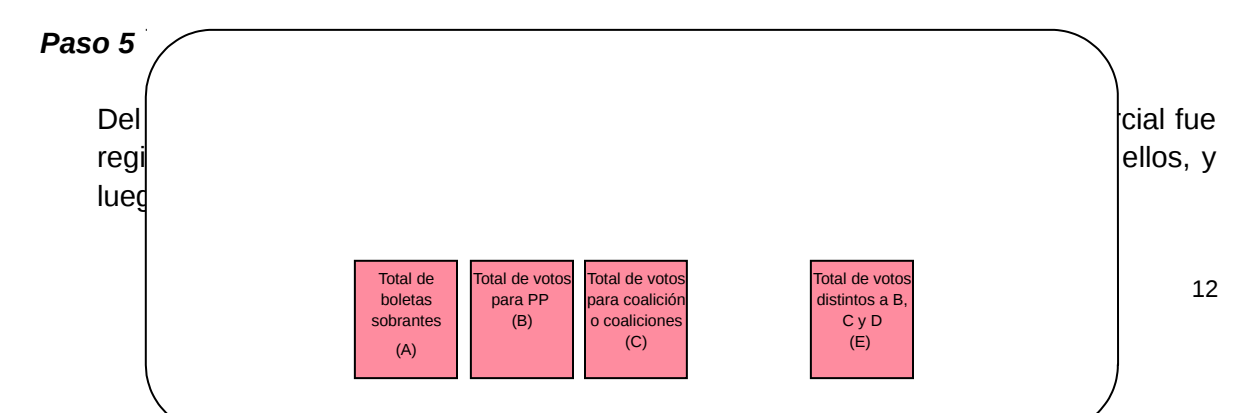

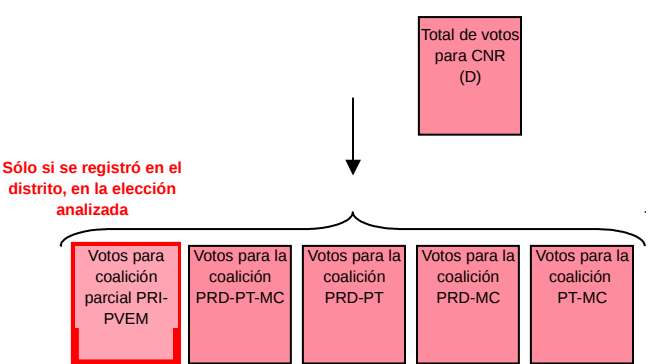

#### *Paso 6*

Del grupo de votos para candidato no registrado (D), cuente el total de ellos y luego distribúyalos de acuerdo con la siguiente marcación:

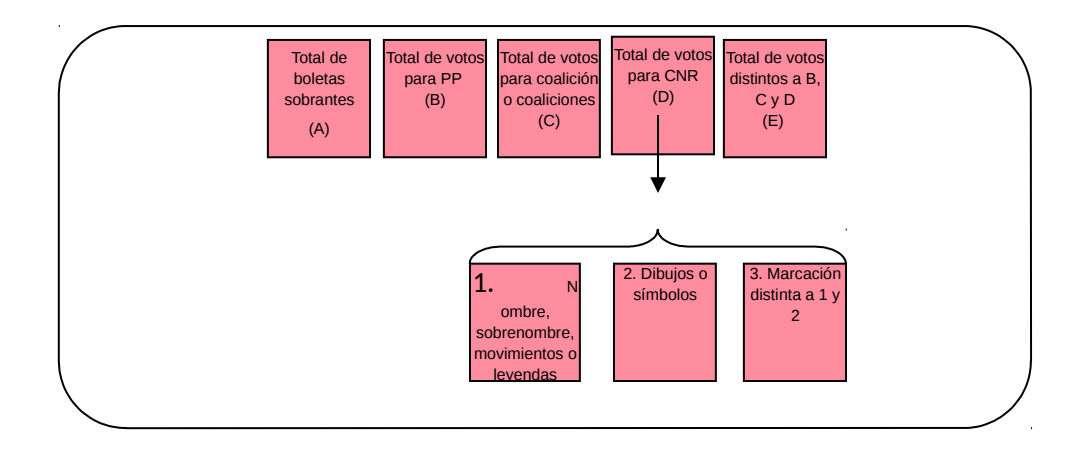

# *Paso 7*

Del grupo de votos distintos a las categorías de votos por partidos políticos, coaliciones o candidatos no registrados (E), cuente el total de ellos y luego distribúyalos de acuerdo con la siguiente marcación:

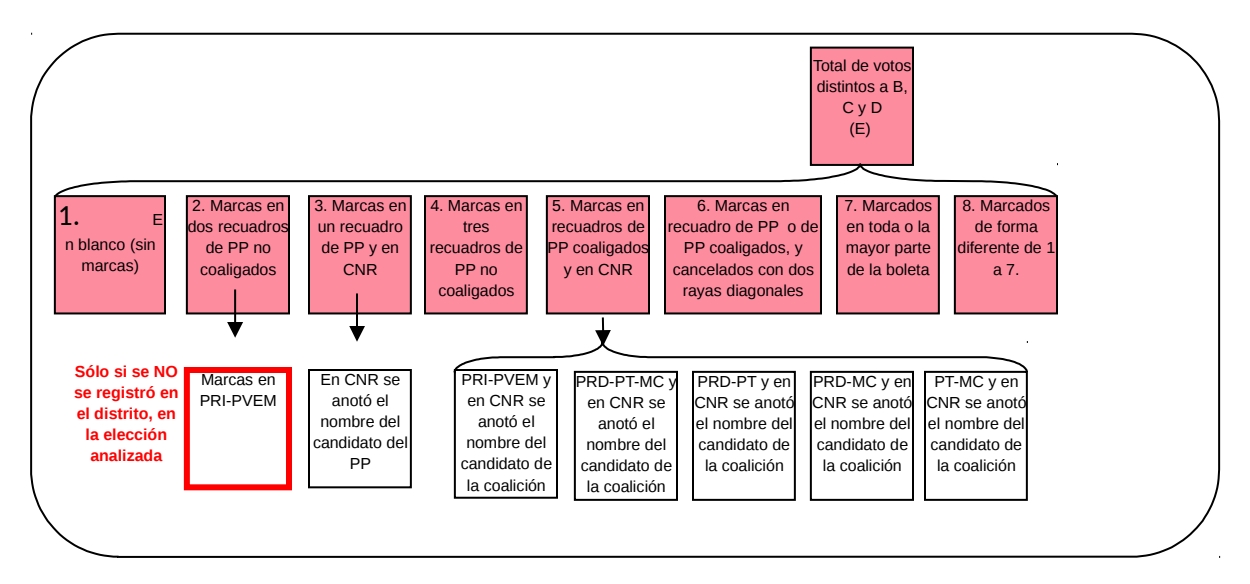

#### *Continuación:*

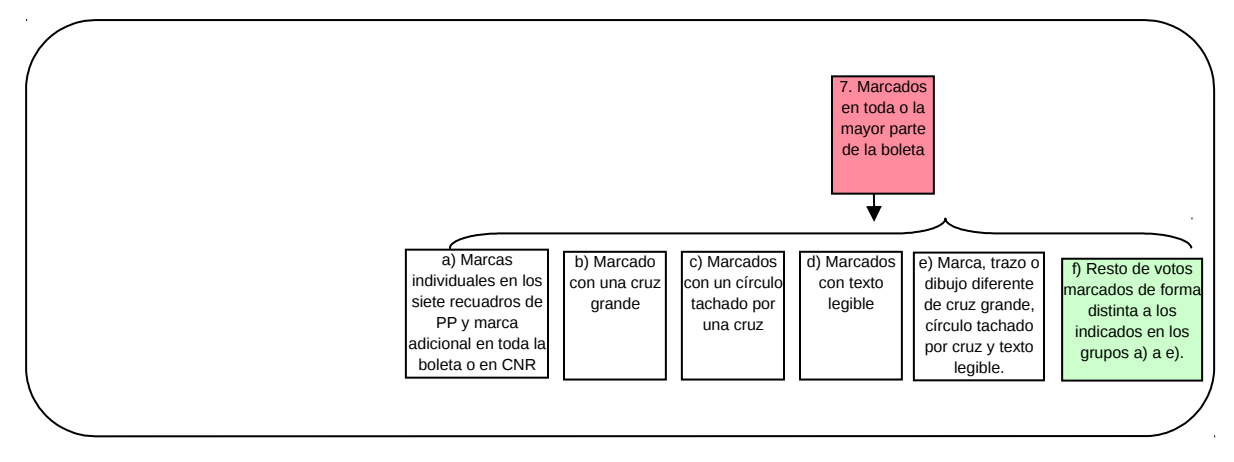

*Nota: Los votos indicados en el grupo "f) resto de votos marcados de forma distinta a los indicados en los grupos a) a e)" no se registrarán en el cuestionario.*

#### *Paso 8*

Los votos que correspondan a la categoría mostrada con el recuadro de color *"8. Marcados de forma diferente de 1 a 7"*, deberán escanearse en formato *.jpg*, y concentrarse en un archivo compactado (.*zip)* que se identifique como sigue:

$$
XX_YY\_0000\_ZZ\_Ñ.zip
$$

Donde:

XX = número de la entidad federativa YY = número del distrito electoral 0000 = número de la sección electoral ZZ = tipo de casilla (B1, C8, E1C4, S2, etc. según corresponda)  $\tilde{N}$  = inicial del tipo de elección de que se trate (P, S o D)

Ejemplo: **12\_03\_1638\_E1C1\_P.zip**

Se trata de la elección de Presidente, casilla extraordinaria 1 contigua 1, de la sección 1638 en el distrito 03 de Guerrero.

El archivo se enviará conforme a las indicaciones establecidas en los lineamientos correspondientes.

# *Paso 9*

Del total de votos (por partido político, por coalición, por candidatos no registrados y distintos a esa marcación -excepto los que están en blanco-), clasifíquelos en dos grupos como sigue:

- a. Votos marcados en los que se identifique que se utilizó exclusivamente el lápiz proporcionado por el IFE.
- b. Votos marcados en los que se identifique que se utilizó exclusivamente otro tipo de marcador distinto al lápiz proporcionado por el IFE.
- c. Votos marcados en que se utilizó tanto el lápiz proporcionado por el IFE como otro tipo de marcador distinto a aquél.

#### *Paso 10*

En caso de tratarse de una casilla especial, identifique del total de votos (por partido político, por coalición, por candidatos no registrados y distintos a esa marcación), en cuántos se anotó la leyenda "representación proporcional", escrita manualmente o bien estampada con un sello; cuente cuántos son y registre el resultado en el cuestionario.

#### *Paso 11*

Concluya la revisión de las boletas y votos de la elección, guárdelos en el paquete correspondiente y continúe con la siguiente elección, si fuera el caso, o bien con el siguiente paquete.

# **III.2. Aplicación del cuestionario** *Tipo 2: Integración del paquete electoral*

# *Paso 1*

Extraiga las boletas y/o votos que se encuentren por fuera de los sobres de la elección de Presidente, así como los sobres de boletas sobrantes, votos válidos y votos nulos de la misma elección. Acomódelos en la mesa como sigue, cuidando de no revolverlos:

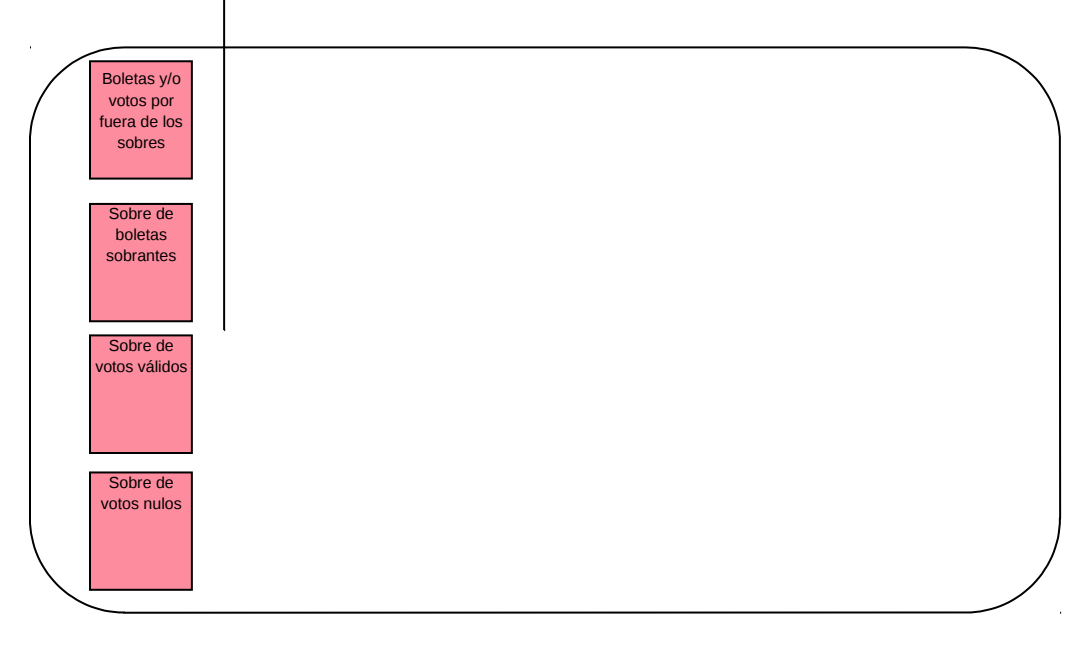

Después de cada paso, identifique las preguntas a que da respuesta la revisión que se indica en cada paso conforme a la Tabla del Anexo y anote las respuestas en el cuestionario.

Posteriormente, devuelva la boletas o votos a su lugar original en la mesa de trabajo.

# *Paso 2*

Comience revisando, en su caso, **las boletas y/o votos que se encontraron por fuera de los sobres** de la elección que se trate. Clasifíquelos conforme se indica en los pasos 2 al 10 explicados en la sección *III.1 Aplicación del Cuestionario Tipo 1: Básico.*

En el caso de que se encuentren votos por partido político, se deberá hacer la separación para cada uno de ellos (PAN, PRI, PRD, PVEM, PT, MC y NA).

### *Paso 3*

Concluida la revisión de las boletas y/o votos que se encontraron por fuera de los sobres, los devolverá al paquete y procederá a revisar las boletas y/o votos que se encuentren en el **sobre de boletas sobrantes**.

Clasifíquelos conforme se indica en los pasos 2 al 10 explicados en la sección *III.1 Aplicación del Cuestionario Tipo 1: Básico.*

En el caso de que se encuentren votos por partido político, se deberán hacer la separación para cada uno de ellos (PAN, PRI, PRD, PVEM, PT, MC y NA).

#### *Paso 4*

Concluida la revisión de las boletas y/o votos que se encontraron en el sobre de boletas sobrantes, los devolverá al sobre, luego los incorporará al paquete y después procederá a revisar las boletas y/o votos que se encuentren en el **sobre de votos válidos**.

Clasifíquelos conforme se indica en los pasos 2 al 10 explicados en la sección *III.1 Aplicación del Cuestionario Tipo 1: Básico.*

Los votos por partido político se deberán separar para cada uno de ellos (PAN, PRI, PRD, PVEM, PT, MC y NA).

#### *Paso 5*

Concluida la revisión de las boletas y/o votos que se encontraron en el sobre de votos válidos, los devolverá al sobre, luego los incorporará al paquete y después procederá a revisar las boletas y/o votos que se encuentren en el **sobre de votos nulos**.

Clasifíquelos conforme se indica en los pasos 2 al 10 explicados en la sección *III.1 Aplicación del Cuestionario Tipo 1: Básico.*

En el caso de que se encuentren votos por partido político, se deberán hacer la separación para cada uno de ellos (PAN, PRI, PRD, PVEM, PT, MC y NA).

#### *Paso 6*

Concluida la revisión de las boletas y/o votos que se encontraron en el sobre de votos nulos, los devolverá al sobre, luego los incorporará al paquete.

### *Paso 7*

Concluida la revisión de las boletas y/o votos de la elección de Presidente, procederá a realizar la revisión de la elección de senadores, aplicando el mismo procedimiento. Finalizará con la revisión de la elección de diputados, aplicando el mismo procedimiento.

### *Paso 8*

Concluida la revisión de las tres elecciones, procederá a cerrar el paquete electoral correspondiente y continuará con el siguiente.

# **IV. Instancias de apoyo**

En caso de requerir asesoría en cuanto a los procedimientos y criterios de clasificación, contenidos en esta guía, deberán comunicarse a las instancias de apoyo indicadas en los *Lineamientos para la revisión de los paquetes electorales de la muestra*.

# **ANEXO: Resumen y ubicación de preguntas**

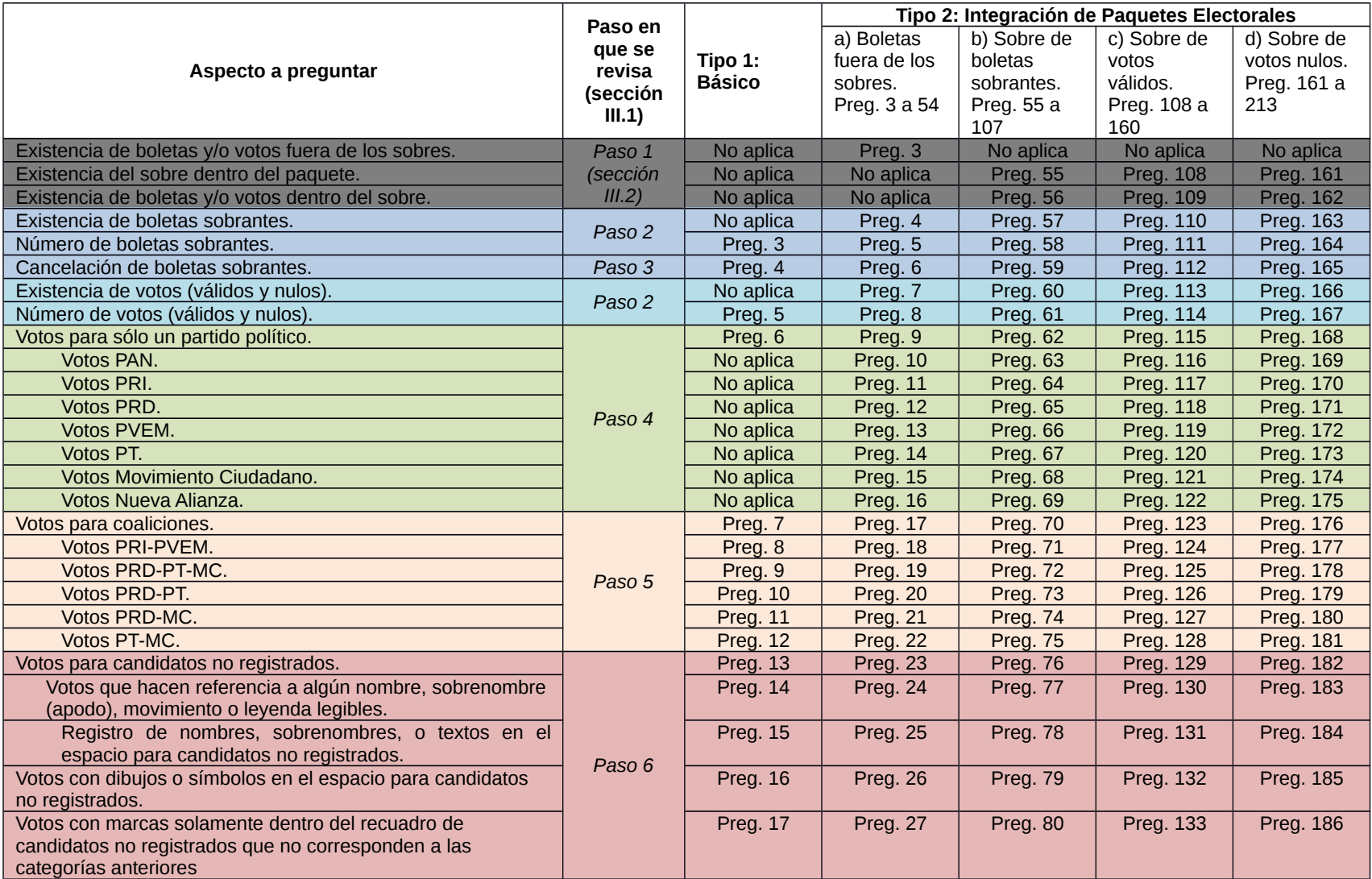

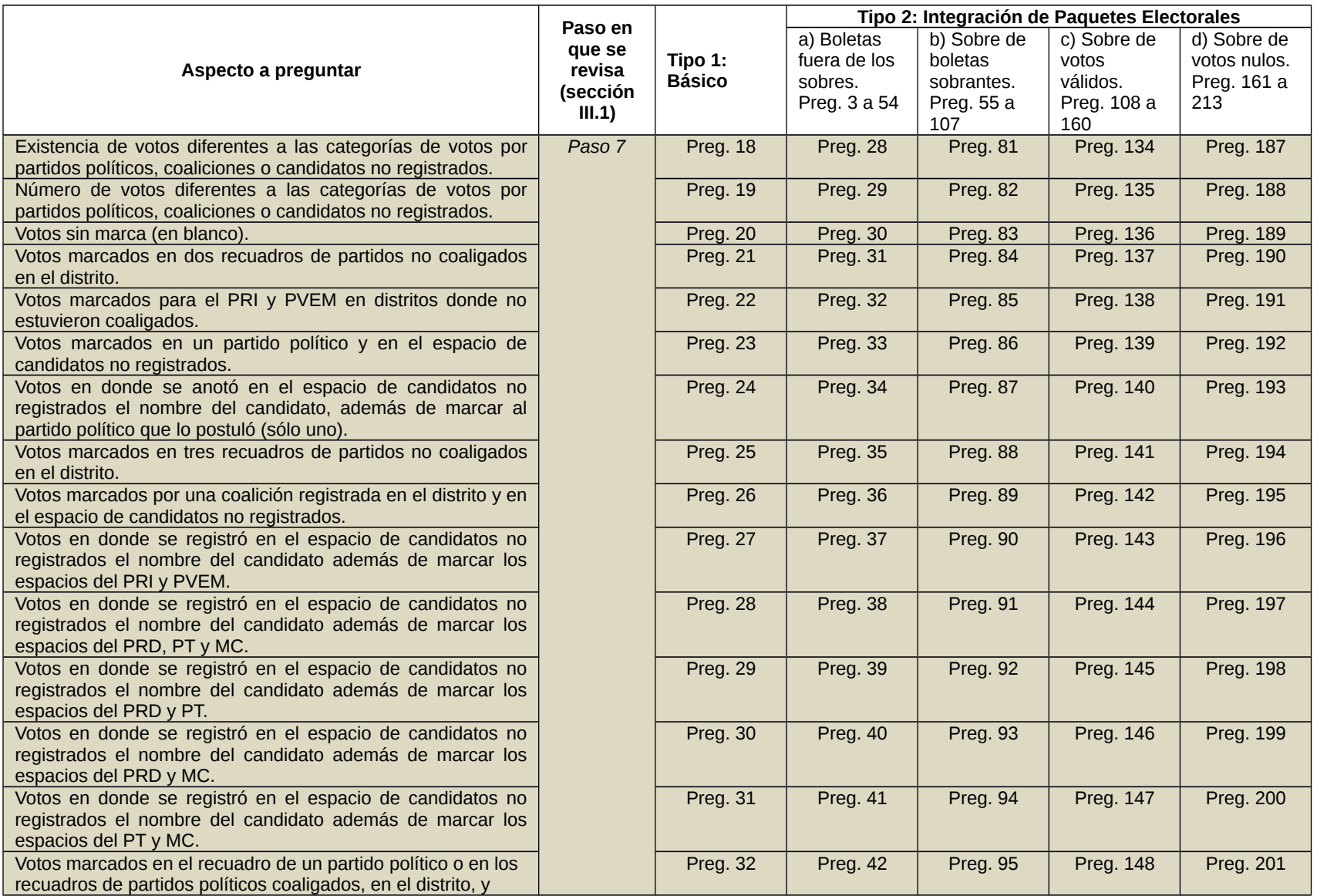

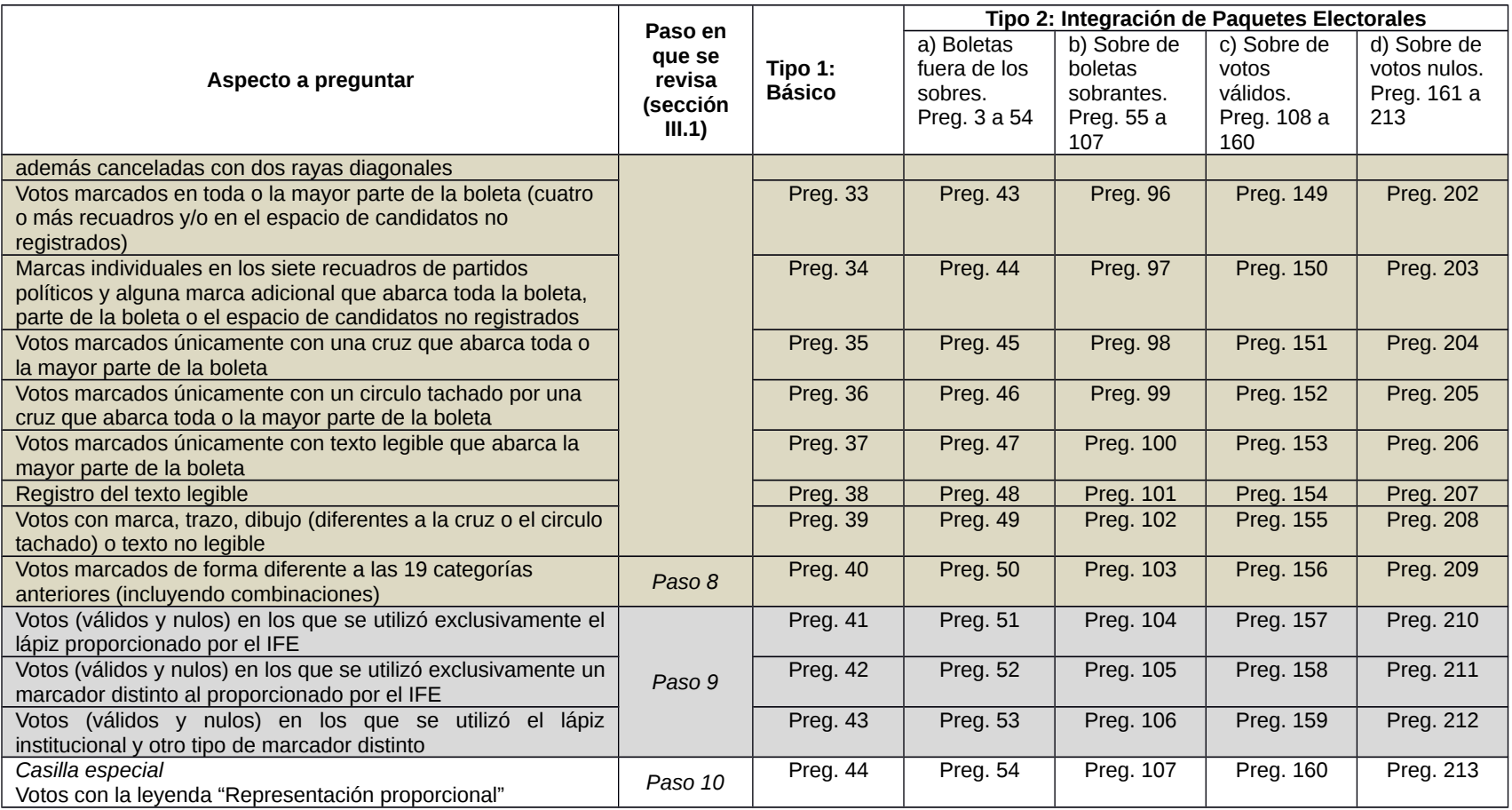